## **Finding the primal Solution By using the Vogel's approximation Method in transportation problem**

## **AHMED HUSHAM MOHAMMED ALBASRI** STATISTICS DEPARTEMENT ADMINISTRATION AND ECONOMICS COLLEGE UNIVERSITY OF BASRAH [Ahmed.albasrai@uobasrah.edu.iq](mailto:Ahmed.albasrai@uobasrah.edu.iq)

**The Vogel's approximation Method (VAM) is most common method used to determine efficient initial solutions for solving the transportation .**

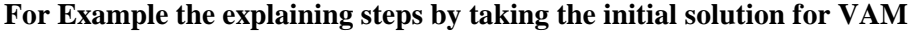

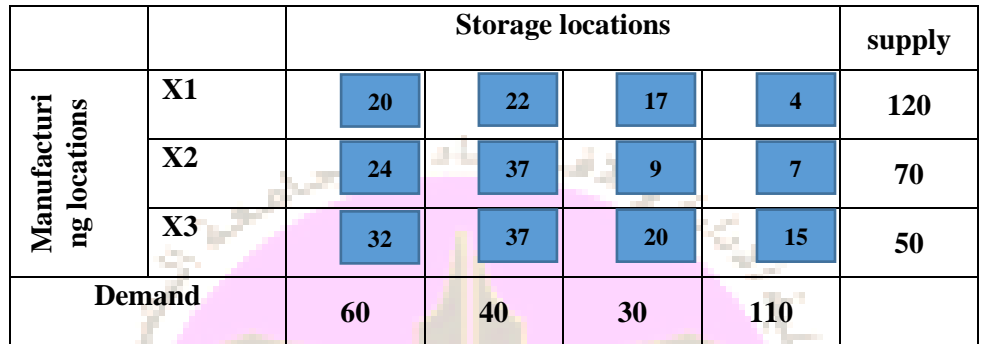

**The steps calculated the initial solution for the VAM :**

**1- Calculating the difference between the lowest cost for each row and column of the cost-matrix.** - **Calculating the difference between the Rows** 

n Tun

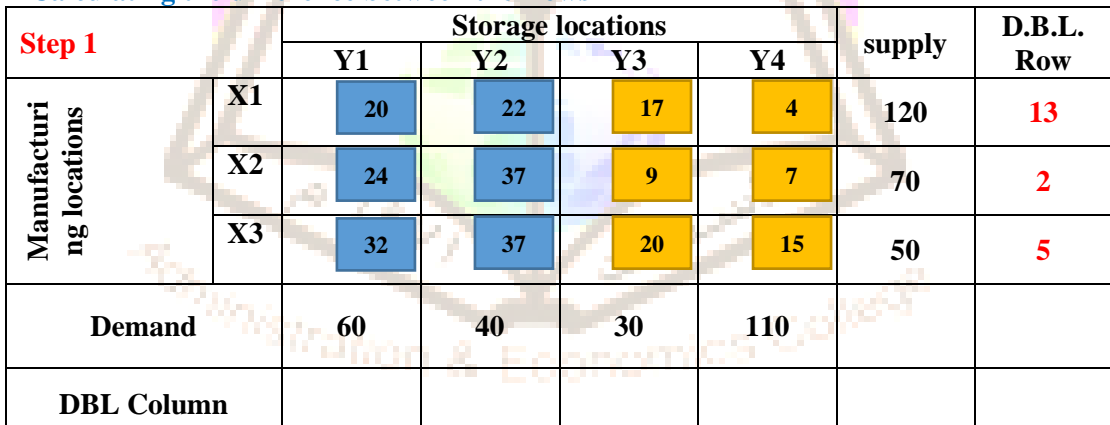

- **Calculating the difference between the columns** 

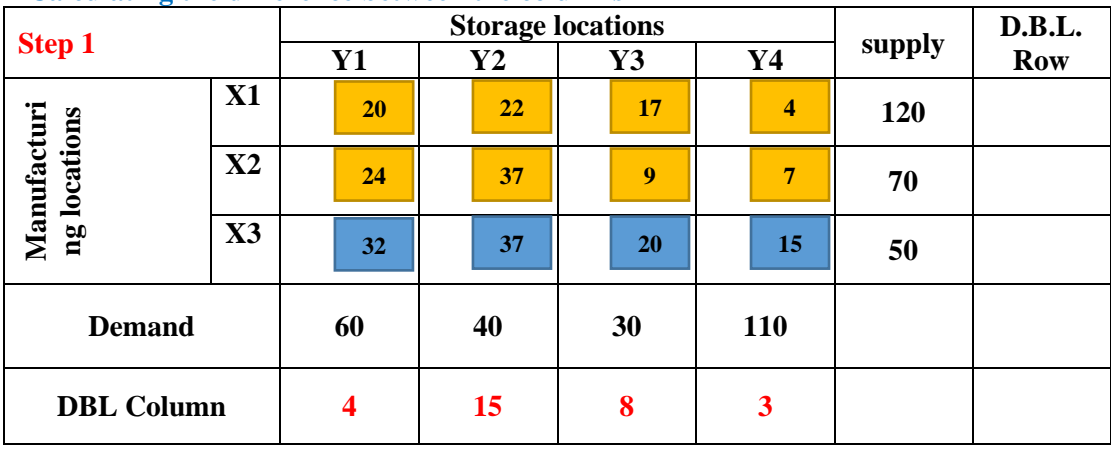

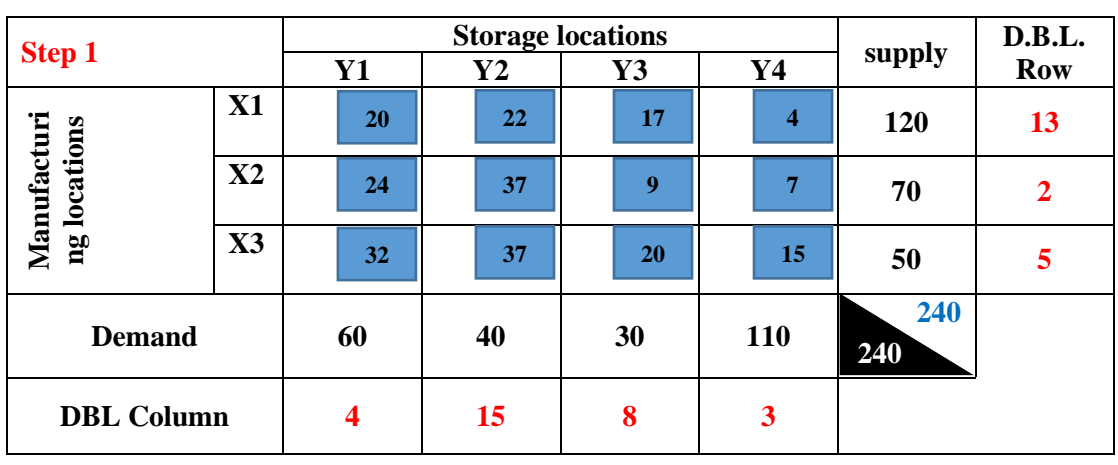

**2- then assigning the maximum number of units possible to the least-cost cell in the row or column**  4 **with the largest penalty.** 

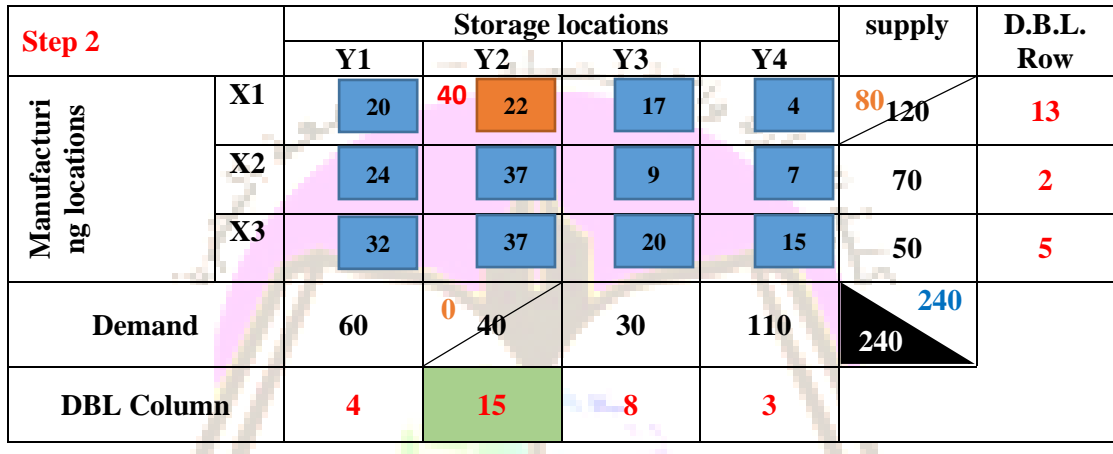

- **selected the maximum number in column (Y2) is (15) .**
- **selected the minimum cost in the column (Y2) is (22) .**
- **Fill the cell ( X1Y2 ) with storage capacity that equal (40) .**
- **Hidden the (Y2) about the solution .**
- **3- Repeated the step 1 by carelessly the column (Y2)**

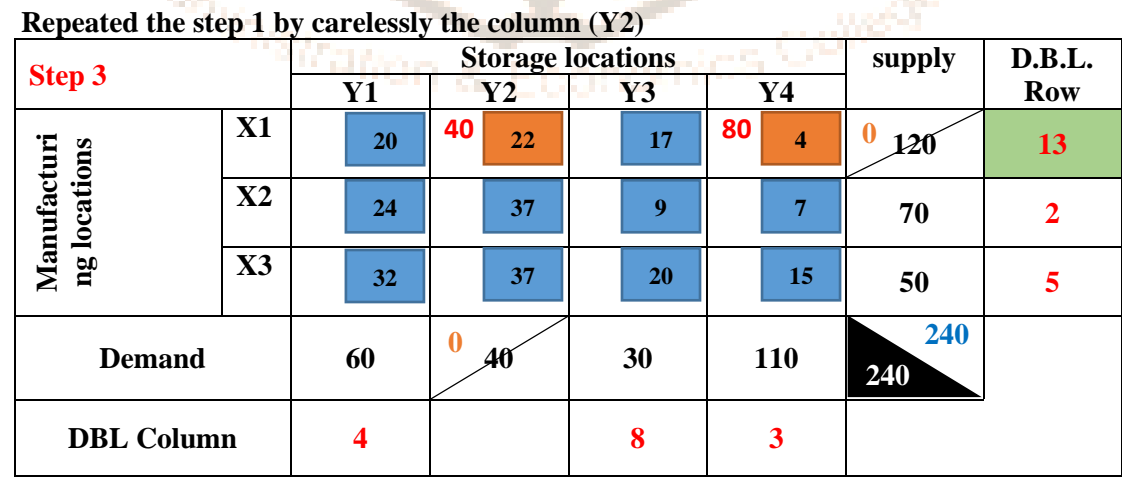

- **selected the maximum number in row (X1) is (13) .**
- **selected the minimum cost in the row (X1) is (4) .**
- **Fill the cell ( X1Y4 ) with storage capacity that equal (80) .**
- **Hidden the (X1) about the solution .**

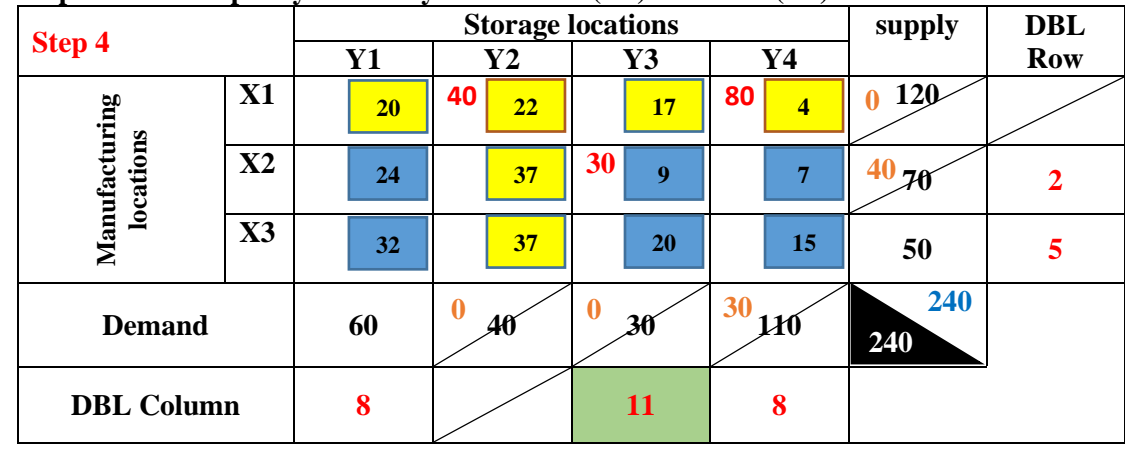

**4- Repeated the step 1 by carelessly the column (Y2) and Row (X1)**

- **selected the maximum number in column (Y3) is (11) .**
- **selected the minimum cost in the column (Y3) is (9) .**
- **Fill the cell ( X2Y3 ) with storage capacity that equal (30) .**
- **Hidden the (Y3) about the solution .**
- **5- Repeated the step 1 by carelessly the columns (Y2, Y3) and Row (X1)**

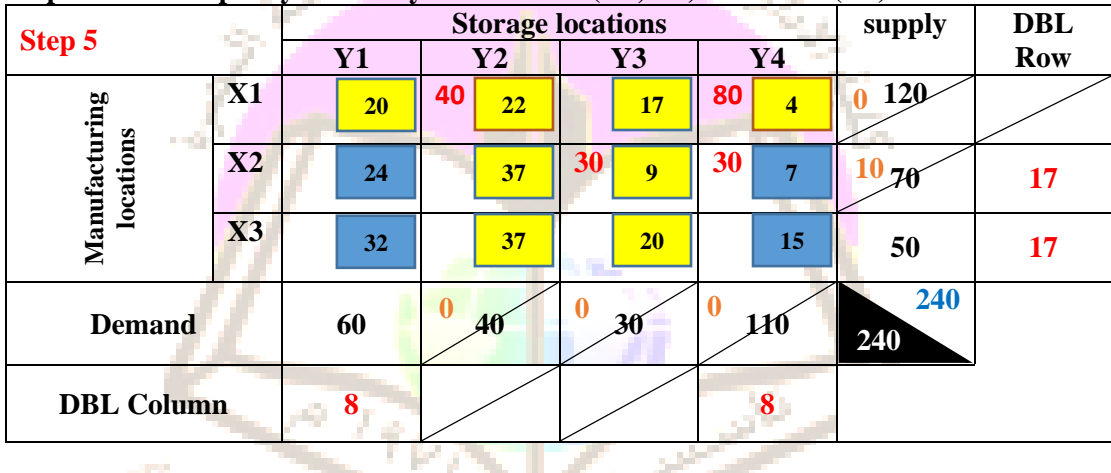

- **Can see the difference between lowest that equals in rows and columns .** 2
- **The choice is made in such a case by adopting the least cost among the remaining costs** is (7).
- **Fill the cell ( X2Y4 ) with storage capacity that equal (30) .**

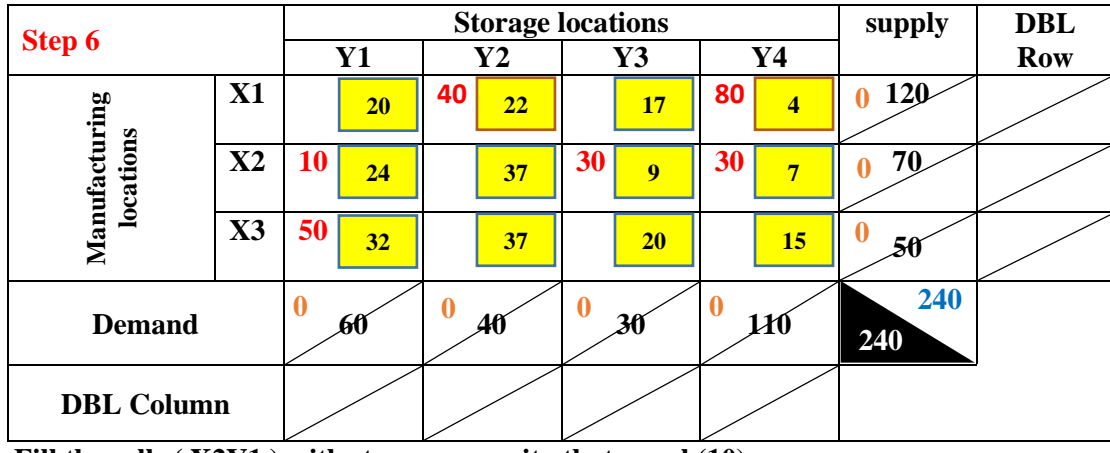

- **Fill the cells ( X2Y1 ) with storage capacity that equal (10) .**

- **Fill the cells ( X3Y1 ) with storage capacity that equal (50) .**

## **The initial Salutation for the Transportation Problem by VAM**

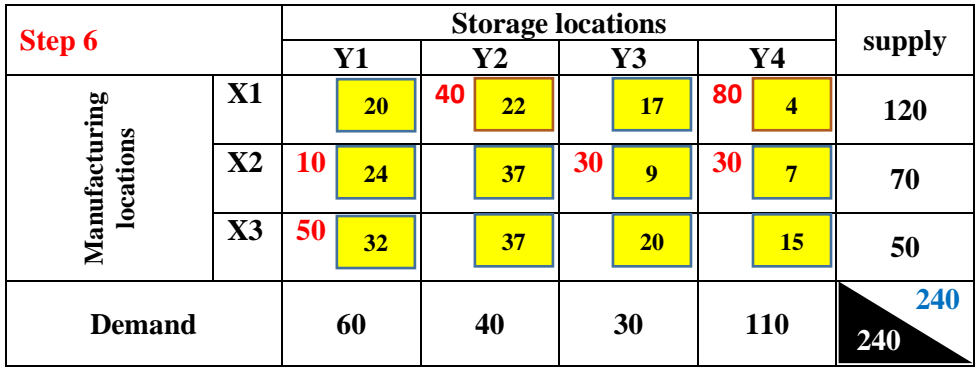

## **THE TOTAL COST FOR BROBLEM**

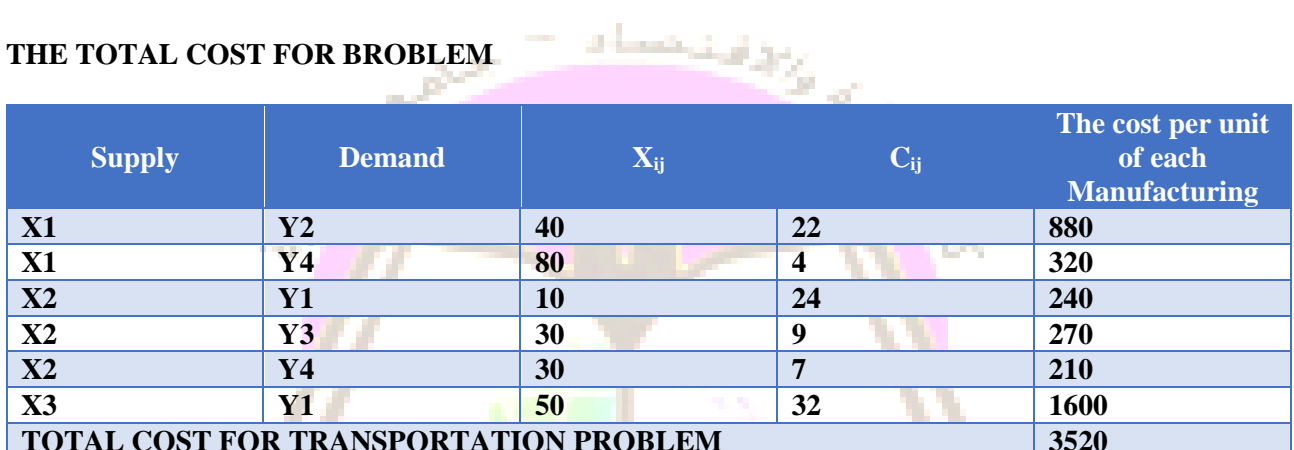

**TOTAL CONTRACT**